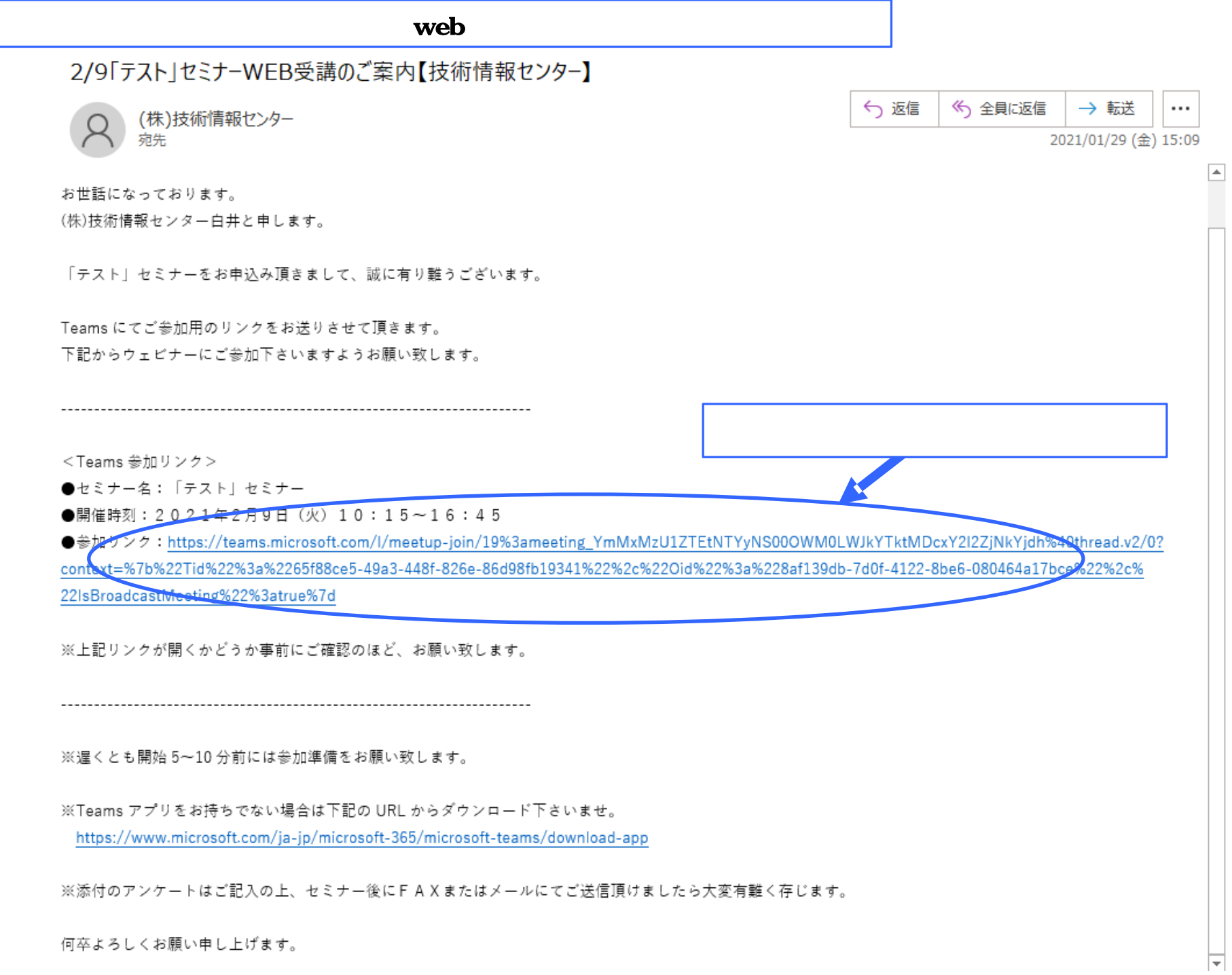

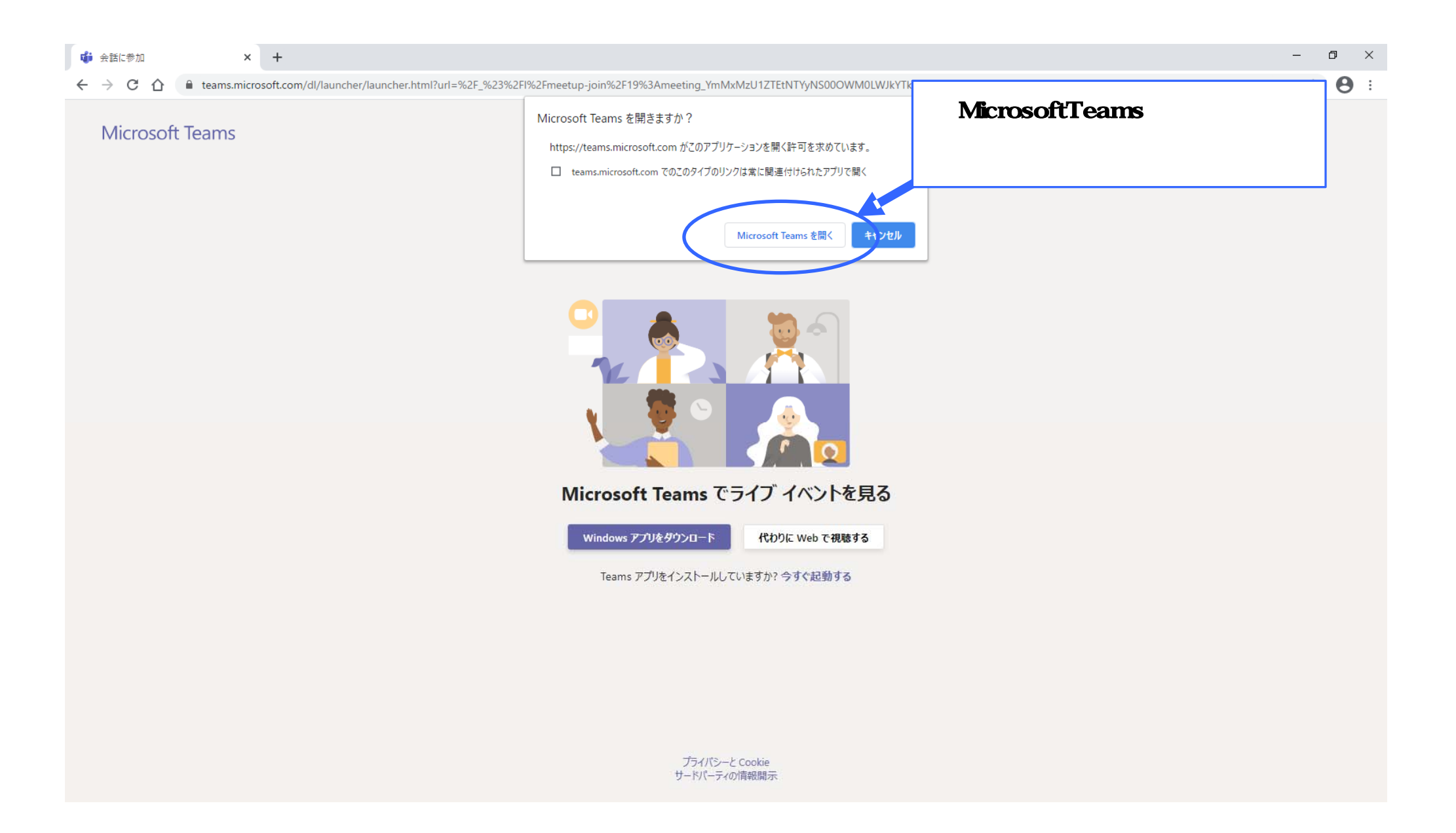

Microsoft Teams

ライブ イベントへようこそ!

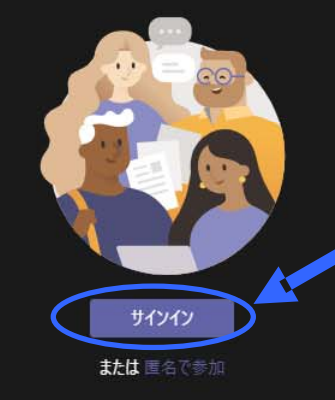

Microsoft

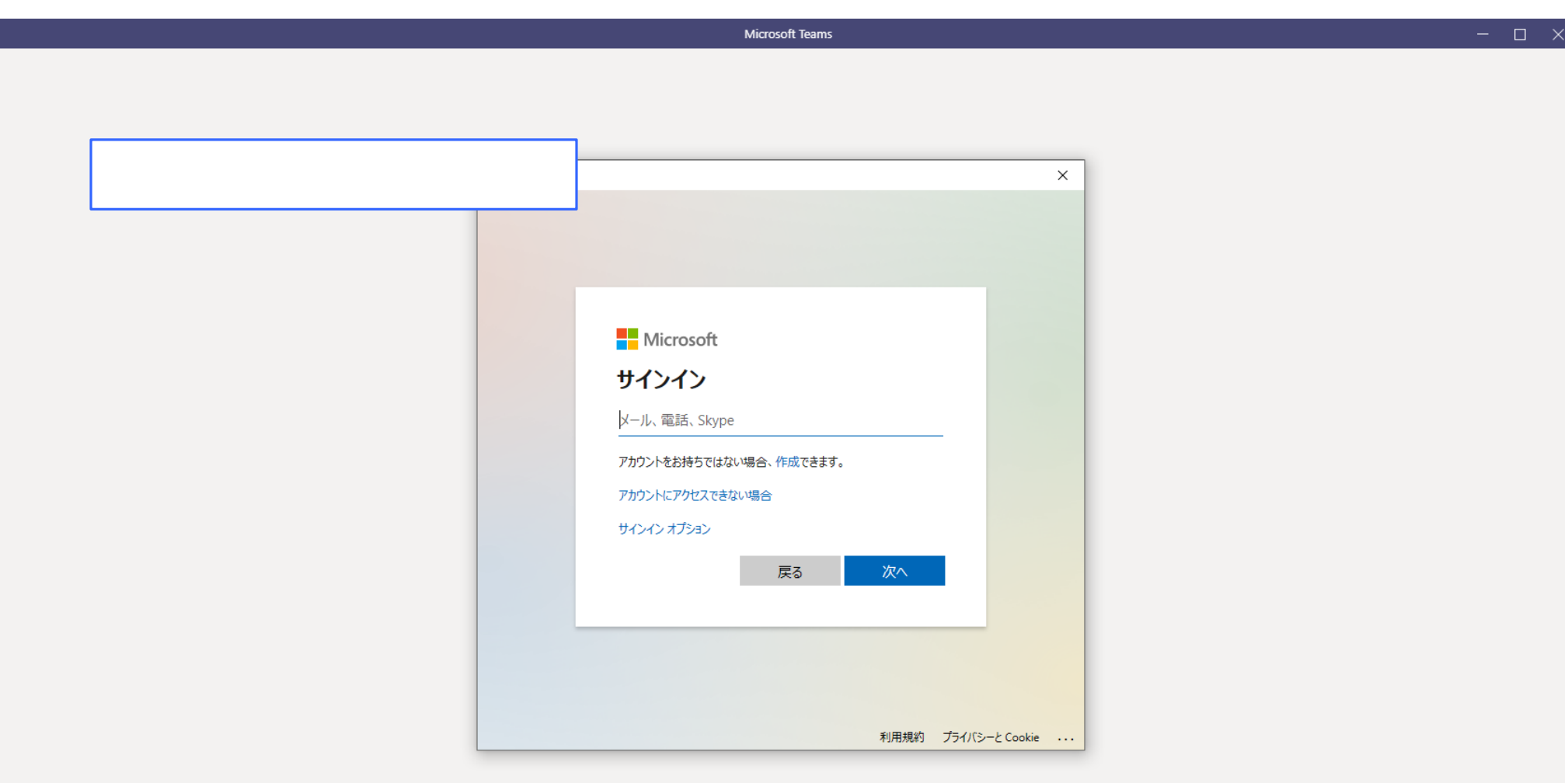

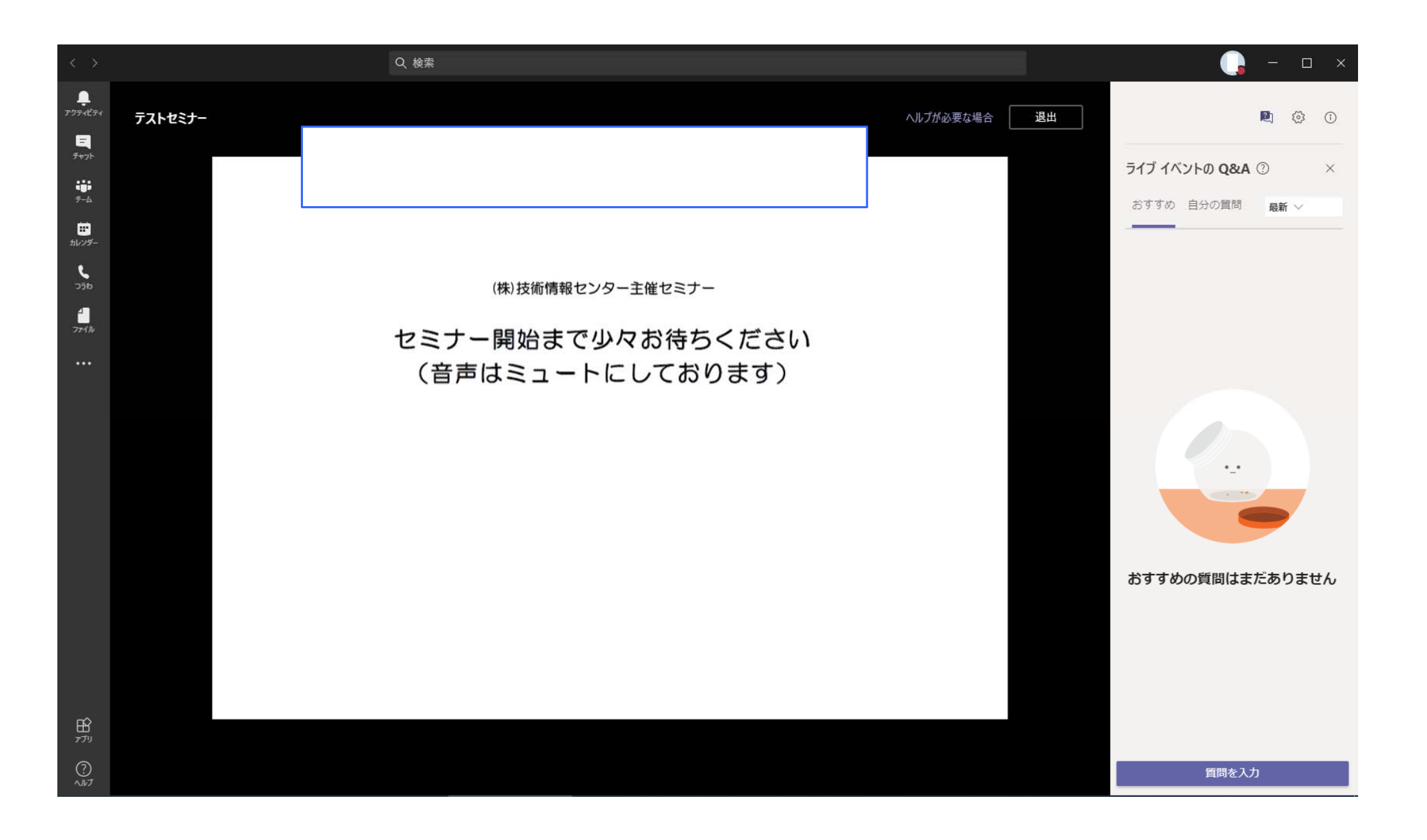